## ▶▶ スペシャルコードヒント

## スペシャルコードヒントとは

Dreamweaverデフォルトの機能ではありませんが、 「Dreamweaverスペシャルコードヒント」を使え ば、CSSのハンドコーディングがさらに効率アップ します。

コードヒントを使ってCSSをコーディングする際、 *た*とえば、<u>W</u>Jキーを押すと、「widows」など、頻 度の低いプロパティが優先されてしまいますので、 これを改善します。

## スペシャルコードヒントの利用

國分 亨さんが作成されたスペシャルコードヒントを 利用する手順を解説します。

- **1.** BUN:Log <http://bunlog.d-s-b.jp/2010/ 05/p-id160.php> から 「CodeHints. xml.CS5.zip 」をダウンロードします (Dreamweaver CS6でもCS5版を利用で きます)。
- **2.** ダウンロードしたファイルを解凍します。
- **3.**  「Configuration 」フォルダー内の 「Code Hints 」内に 「CodeHints.xml 」を移動し、 Dreamweaverを再起動します。
- **4.**  *W*キーを押すと、コードヒントのポップアップか ら「widows」が消えています。

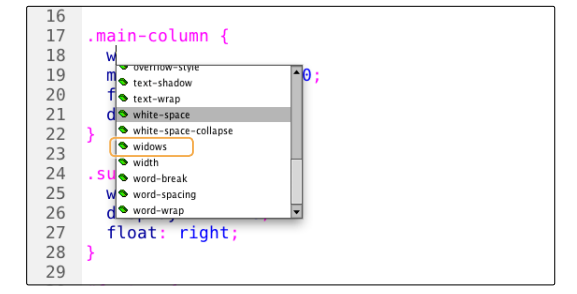

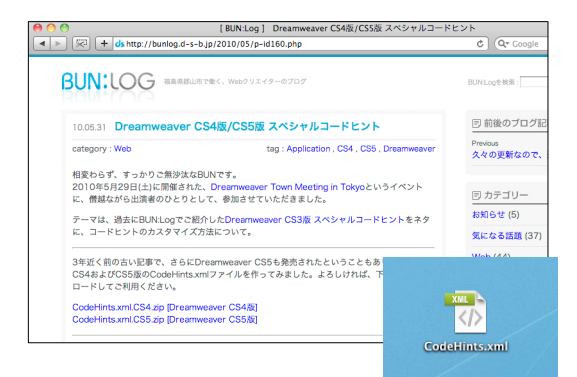

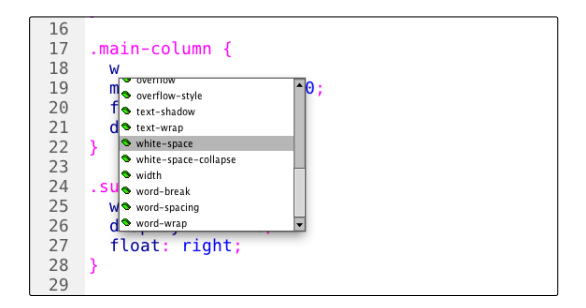

## 単位入力にも有効

Dreamweaverスペシャルコードヒントを使うと、 使用頻度の低いプロパティが排除されるだけでな く、次の利点もあります。 される ■「Configuration」フォルダー ���� P033へ

- 数値を入れたときに「px」、「em」、「%」など の単位が表示される
- 半角スペースを入れると「!important」が表示

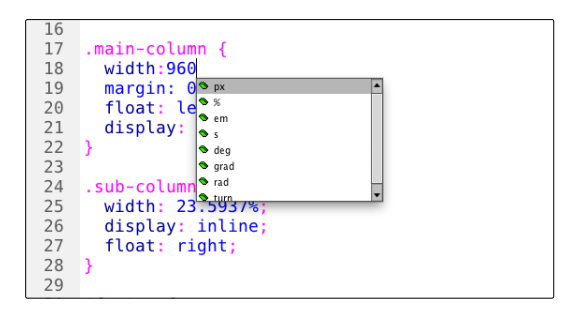

lecture  $\frac{1}{3}$ <br> $\frac{1}{2}$